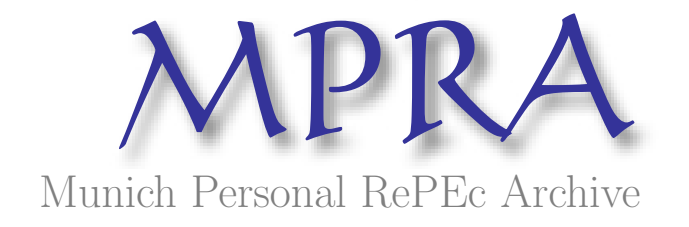

# Simulator of Inventory Turnover in Internet Shop - Proposal of Implementation

Chodak, Grzegorz Wrocław University of Technology, Poland

August 2004

Online at <http://mpra.ub.uni-muenchen.de/34918/> MPRA Paper No. 34918, posted 21. November 2011 / 14:36

# SYMULATOR OBROTÓW MAGAZYNOWYCH W SKLEPIE INTERNETOWYM – PROPOZYCJA IMPLEMENTACJI

W artykule przedstawiono niektóre aspekty strategii logistycznych związanych ze sklepem internetowym. W kolejnej części artykułu podjęto próbę znalezienia cech charakterystycznych jakie powinien posiadać symulator obrotów magazynowych w sklepie internetowym. Jako metodę zmniejszenia kosztów zapasów zaproponowano symulację obrotów magazynowych i przedstawiono opis modelu oraz przykładową symulację obrotów magazynowych. Zaproponowano wskaźnik rezygnacji określający procent klientów, którzy zrezygnują z zamówienia przy wystąpieniu braku towaru w magazynie.

#### **WSTEP**

Dynamiczny rozwój globalnych sieci komputerowych w ostatnich latach otworzył przed podmiotami gospodarczymi nowe horyzonty. Pojawiły się kanały dystrybucji, dające możliwość bezpośredniego kontaktu producenta z finalnym odbiorcą. Handel internetowy zdobywa coraz większy udział w tworzeniu dochodu narodowego wielu krajów. Wskazane wydaje się więc rozwijanie metod symulacyjnych wspomagających obroty magazynowe w sklepach internetowych, uwzględniających specyfikę tych sklepów. Celem artykułu jest przedstawienie uwarunkowań logistycznych sklepów internetowych oraz charakterystyki symulatora realizującego obroty magazynowe, będącego narzędziem wspomagającym pracę logistyka zarządzającego obrotami magazynowymi sklepu internetowego.

Jako sklep internetowy autor rozumie wirtualny sklep, umieszczony na stronie www, umożliwiający klientowi składanie zamówienia on-line i dostarczający towar przy wykorzystaniu standardowych metod przesyłania towaru tj. poczty, przedsiębiorstw kurierskich lub, jeśli istnieje taka możliwość, przy pomocy sieci komputerowej. Liczba sklepów internetowych w Polsce w porównaniu z krajami Unii Europejskiej jest niewielka – spowodowane jest to barierami dostępu do internetu, a co za tym idzie niewielką liczbą internautów, czyli potencjalnych klientów takich sklepów. Dlatego też w najbliższych latach po wejściu Polski do struktur Unii Europejskiej należy spodziewać się dużego wzrostu nakładów na rozbudowę internetowej infrastruktury oraz zwiększenia się liczby sklepów internetowych.

### 1. STRATEGIE LOGISTYCZNE SKLEPÓW INTERNETOWYCH

Istnieją trzy strategie logistyczne związane ze sklepami internetowymi: dwie podstawowe oraz strategia mieszana. Pierwsza strategia, którą można uznać za tradycyjną zakłada istnienie magazynu, gdzie zgromadzone są towary dostępne w ofercie. Druga strategia, której źródeł można upatrywać w strategii justin-time zakłada całkowity brak magazynów i dostarczenie towaru do klienta bezpośrednio od producenta lub poprzez przesłanie go od producenta do sklepu, w momencie złożenia zamówienia przez klienta. Taka strategia jest możliwa tylko w środowisku sklepów wirtualnych lub sklepów, w których klient zamawia towar i czeka na realizację zamówienia. Podstawowa zaleta tej strategii to możliwość funkcjonowania bez konieczności posiadania infrastruktury magazynowej oraz ponoszenia kosztów magazynowania. Kolejną niewątpliwą zaletą jest praktycznie nieograniczony asortyment jaki może znaleźć się w sklepie internetowym. Bazowała na tym największa na świecie księgarnia internetowa amazon.com, która już w pierwszych latach swojej działalności reklamowała się jako firma, która w asortymencie posiada ponad milion książek [Spector 2000]. Faktycznie asortyment każdego sklepu internetowego ograniczony jest jedynie przez liczbę umów jakie przedsiębiorstwo zawiera z dostawcami towaru. Podstawową wadą strategii "bez magazynu" jest pogorszenie poziomu obsługi klienta wynikające z wydłużenia czasu realizacji zamówienia. Powód ten był przyczyną zastosowania przez księgarnię amazon.com trzeciej strategii:

<sup>♦</sup> Politechnika Wrocławska, Instytut Organizacji i Zarządzania

mieszanej, której podstawowym założeniem jest posiadanie w asortymencie sklepu najczęściej sprzedawanych towarów. Ze względu na dużą rotację tego typu towarów jednostkowe koszty magazynowania są stosunkowo niewielkie. Jednak prawidłowe określenie towarów, które powinny się znajdować w magazynie wymaga przeprowadzenia solidnej analizy ABC, gdzie A – oznacza towary najczęściej zamawiane, które powinny znaleźć się w magazynie, B – towary, które jeszcze nie muszą znajdować się w magazynie, ale ich zamówienia powinny być poddawane okresowej analizie, C – grupa towarów najrzadziej zamawianych, których obecność w magazynie byłaby jedynie niepotrzebnym kosztem. Jednak również ta grupa towarów powinna być okresowo analizowana, pod kątem przesunięcia towarów z grupy C do B lub A.

Jakie czynniki powinny być brane pod uwagę przy analizie ABC?

Można zaproponować analizę wielokryterialną, w której występowałyby poniższe kryteria:

- wartość sprzedaży;
- obroty magazynowe;
- rotacja towaru;
- koszty związane z magazynowaniem towaru;
- subiektywny współczynnik określający spadek zadowolenia klienta w przypadku dłuższego oczekiwania na dostarczenie towaru.

Wynikiem analizy wielokryterialnej jest posortowana lista towarów. Towary znajdujące się czołowych miejscach listy można zaliczyć do grupy A i to one będą przedmiotem dalszej analizy jaką będzie symulacja obrotów magazynowych.

Zdecydowana większość sklepów internetowych stosuje strategię mieszaną, gdyż wydaje się ona najbardziej uzasadnioną ze względu na połączenie wysokiego poziomu obsługi klienta ze zmniejszeniem kosztów magazynowania.

# 2. ANALIZA KOSZTÓW ZAPASÓW W SKLEPIE INTERNETOWYM

O tym, że szczegółowa analiza zapasów w przedsiębiorstwie, a co za tym idzie konieczność stosowania narzędzi pozwalających na zmniejszenie kosztów związanych z zapasami, jest niezbędna można przekonać się dokonując analizy kosztów zapasów w przedsiębiorstwie. Analiza kosztów zapasów jest niezwykle ważna dla ekonomiki przedsiębiorstwa, ponieważ stanowią one często znaczącą część kosztów całkowitych przedsiębiorstwa. Składają się na nie koszty tworzenia, utrzymania i wyczerpania zapasów [Lenart 2001].

Warto zauważyć, że koszty magazynowe w sklepie internetowym są niemalże identyczne jak w każdym innym przedsiębiorstwie. Jedyna różnicą jaką wypada wskazać są nieco niższe niż w przypadku "tradycyjnego przedsiębiorstwa" (jak w dalszej części artykułu pokazano dość trudne do precyzyjnego oszacowania) koszty wyczerpania zapasów.

Na koszty tworzenia zapasów mają wpływ koszty generowania zamówień, co łączy się z funkcjonowaniem i utrzymaniem w przedsiębiorstwie działu zaopatrzenia. Niektórzy autorzy zaliczają również do tej grupy koszty zakupu lub wyprodukowania konkretnych pozycji zapasów [Beier i inni, 1995]. Koszty utrzymania zapasów można podzielić na**:**

- 1. koszty zamrożenia kapitału, mające wpływ na obniżenie płynności aktywów przedsiębiorstwa. Informują one o wielkości strat, które wynikają z niewykorzystanych alternatywnych możliwości inwestycyjnych. Określa się je w oparciu o wartość zapasów i przeciętnej stopy oprocentowania w danym okresie. W ekonomii koszt ten zwany jest kosztem alternatywnym lub kosztem utraconych możliwości.
- 2. koszty magazynowania (bez amortyzacji magazynowych środków transportu).

Na koszty magazynowania składają się nakłady poniesione na:

- budynki magazynowe;
- wyposażenie magazynów np. regały, stojaki, czytniki kodów kreskowych;
- materiały i energię elektryczną, które są niezbędne dla utrzymania warunków przechowywania oraz prowadzenia remontów i konserwacji;
- wynagrodzenie osób zatrudnionych w dziale gospodarki magazynowej przedsiębiorstwa;
- opłaty z tytułu podatków od nieruchomości;
- ubezpieczenia magazynu i zapasów w nim zgromadzonych.
- 3. koszty utraty wartości towaru związanych z jego psuciem się, utratą wartości związanej z rozwojem technologicznym, zmianą preferencji klientów (moda), itp.

Koszty wyczerpania zapasów odzwierciedlają konsekwencje braku towaru w magazynie w momencie, gdy jest na niego zapotrzebowanie. Można tu wyróżnić dwa przypadki. W pierwszej sytuacji towary muszą zostać ponownie zamówione od dostawcy, w wyniku czego odbiorca czeka na ich nadejście. Wiąże się to z utratą reputacji firmy i stratą zamówień w przyszłości. Drugi przypadek obejmuje sytuacje, gdy odbiorca rezygnuje z zamówienia wobec braku towaru w magazynie. Utrata zysku z przewidywanej sprzedaży może zostać powiększona o wartość innych towarów, które nie zostały zakupione z powodu braku możliwości realizacji kompletnego zamówienia.

Dlatego też, aby zminimalizować zapasy, a jednocześnie zapewnić płynny przepływ surowców i towarów, sterowanie zapasami wymaga niemal nieustannego podejmowania decyzji kiedy i na jaką wielkość należy wystawić zamówienie uzupełniające zapasy własne.

### 3. WYRÓŻNIKI OBROTÓW MAGAZYNOWYCH W SKLEPIE INTERNETOWYM

Należałoby zastanowić się jakie powinny być cechy charakterystyczne symulatora realizującego obroty magazynowe dla sklepu internetowego. Czy symulator obrotów magazynowych dla tego nowego kanału dystrybucji powinien posiadać jakieś nowe cechy, których nie posiadały symulatory związane z tradycyjnymi formami dystrybucji? Aby odpowiedzieć na powyższe pytanie należy najpierw zastanowić się, czy rzeczywiście symulacja obrotów magazynowych sklepu internetowego różni się od symulacji w tradycyjnym sklepie. W dalszej części artykułu autor postara się przeanalizować wszystkie podstawowe składowe symulacji obrotów magazynowych pod kątem ich różnic i podobieństw.

Można wyróżnić trzy zasadnicze składowe:

- a) charakterystyka asortymentowa w magazynie i w ofercie
- b) określenie strumienia wypływu z magazynu
- c) charakterystyka dostawy do magazynu

W dalszej części artykułu zostanie przedstawiona analiza tych składowych w aspekcie różnic pomiędzy tradycyjnym sklepem a sklepem internetowym.

## 3.1. CHARAKTERYSTYKA ASORTYMENTOWA

Ze względu na ofertę sklepy internetowe można podzielić na [Gregor, Stawiszyński, 2002]:

- horyzontalne sprzedające szeroki i płytki asortyment, przeznaczone dla szerokiej grupy odbiorców;
- wertykalne sprzedające wąski, ale głęboki, często niszowy asortyment, przeznaczone dla wyspecjalizowanej grupy odbiorców.

W przypadku sklepów horyzontalnych zazwyczaj stosuje się mieszaną strategię logistyczną, a więc w magazynie znajdują się jedynie towary z grupy A, natomiast lista asortymentowa sklepu zawiera również towary z grup B i C, które mogą stanowić ponad 90% wszystkich pozycji asortymentowych. Dla klienta sklepu internetowego magazyn jest niewidoczny. O tym czy sklep posiada towar w magazynie może przekonać się on, gdy zostanie wyświetlony czas realizacji zamówienia. Często sklepy internetowe (np. Merlin.com.pl) wyświetlają takie informacje – jeżeli czas realizacji zamówienia wynosi 24h oznacza to najprawdopodobniej, że towar jest dostępny w magazynie, czas 3-5 dni wskazuje na to, że sklep internetowy ma podpisaną umowę z dostawcą, jednak w danej chwili towaru w magazynie nie posiada. Symulacja obrotów magazynowych dotyczy najczęściej pojedynczego towaru z grupy A lub predefiniowanej grupy towarowej. Sklepy internetowe horyzontalne wymagają częstej automatycznie przeprowadzanej analizy ABC (z wykorzystaniem systemu informatycznego), ponieważ liczba pozycji asortymentowych bywa tak duża, że przeklasyfikowanie towaru z grupy C do A mogłoby ujść uwadze analityka. Skutkiem takiego przeoczenia mógłby być permanentny brak towaru w magazynie mimo rosnącej liczby zamówień.

#### 3.2. STRUMIEŃ WYPŁYWAJĄCY Z MAGAZYNU

Strumień wypływający z magazynu jest zależny od popytu na dany towar (zakładamy, że jest to magazyn wyrobów gotowych). Aby móc prognozować popyt można próbować określić funkcję popytu, która będzie obrazem zamówień składanych przez klienta. Zwykle uwzględnia się zależność popytu od ceny i nakładów marketingowych, okresowość itp. Czy popyt zgłaszany w sklepie internetowym może się różnić od popytu w tradycyjnym sklepie? Wydaje się, że tak, zaś podstawowym wyróżnikiem jest dostępność towaru dla szerokiego grona internautów z całego świata. Przykładowo funkcja popytu uwzględniająca ustawioną "na sztywno" okresowość związaną z sezonową sprzedażą letnią, określająca przewidywany wypływ z magazynu, może nie sprawdzić się w warunkach sklepu internetowego. Wynika to z faktu, że przy możliwości oferowania towarów klientom na całym świecie podział na sezon letni i zimowy nie ma sensu. Dlatego też wskazane jest stosowanie metod prognozowania popytu, które w sposób dynamiczny potrafią określić parametry funkcji popytu.

Aby uwzględnić specyfikę sklepu internetowego konieczna jest modyfikacja strumienia wypływającego z magazynu o sytuację, w której w magazynie wystąpił brak towaru, a mimo to zamówienie nie zostaje anulowane, a jedynie jego realizacja przełożona do czasu gdy zamówiony towar dotrze do magazynu od dostawcy.

Trzecim wyróżnikiem, który dotyczy nie pojedynczego towaru, lecz całości pozycji asortymentowych, może być różnorodność zamówień. Różnica pojawia się, gdy mamy do czynienia ze sklepem szerokoasortymentowym (horyzontalnym). Tego typu sklep internetowy ma zwykle w ofercie dziesiątki tysięcy pozycji asortymentowych, więc rzeczą konieczną staje się dopasowywanie funkcji popytu do poszczególnych kategorii towarów, np. w wyniku analizy danych historycznych. W tym celu można wykorzystać techniki sztucznej inteligencji takie jak algorytmy genetyczne. Przy wyznaczaniu funkcji popytu z wykorzystaniem danych historycznych należy pamiętać o różnicowaniu wag – im bardziej aktualne dane tym ich waga powinna być większa. Różnicowanie wag spowodowane jest ogromną dynamiką wzrostu sprzedaży większości sklepów internetowych.

#### 3.3. STRUMIEŃ WPŁYWAJĄCY DO MAGAZYNU

Strumień wpływający do magazynu dla horyzontalnego sklepu internetowego posiada pewne cechy charakterystyczne związane ze specyfiką automatycznej obsługi klienta. Jeśli dana pozycja znajduje się w katalogu sklepu internetowego, zamówienie musi zostać zrealizowane, a więc przy zamówieniu towaru z grupy C, którego sklep nie posiada w magazynie, konieczne jest złożenie zamówienia do dostawcy. Zwykle jednak dostawca nie jest skłonny by przesłać pojedynczy egzemplarz towaru, udzielając dodatkowo korzystnego rabatu, stąd sklep internetowy składa dodatkowe zamówienie na pozycje asortymentowe, których zapasy są na wykończeniu (lecz jeszcze nie przekroczyły poziomu zapasu alarmowego obligującego do złożenia zamówienia). Powyższa sytuacja pokazuje, iż symulacja obrotów magazynowych w takim przypadku powinna uwzględniać zakłócenia rytmu zamawiania zgodnego z klasycznymi modelami *reorder-point* oraz *min-max*, jednak określenie wielkości tych zakłóceń wydaje się trudne do oszacowania. Dostępność bardzo szerokiego asortymentu w sklepie internetowym jest z jednej strony atutem w oczach klientów, lecz równocześnie zmorą działu logistyki, stąd popyt na zaawansowane narzędzia umożliwiające symulację obrotów magazynowych w najbliższych latach będzie wzrastał.

#### 4. MODEL OBROTÓW MAGAZYNOWYCH

Biorąc pod uwagę uwarunkowania logistyczne sklepu internetowego widać, że posiadanie narzędzia wspomagającego obroty magazynowe wydaje się konieczne. W dalszej części artykułu przedstawiona zostanie charakterystyka symulatora realizującego obroty magazynowe oraz przykład symulacji.

Określenie modelu zamawiania jest niezbędne dla realizacji symulacji obrotów magazynowych. Modele sterowania zapasami służą do wyznaczania momentu oraz wielkości zamówienia do magazynu. Można je podzielić na statystyczne, optymalizacyjne i dynamiczne (Łubniewski, 1990). Wykorzystane w symulatorze modele zalicza się do modeli dynamicznych.

## 4.1. STRUMIEŃ WYPŁYWAJĄCY Z MAGAZYNU

Przedstawiony model obrotów magazynowych zakłada jeden strumień wpływający do magazynu oraz jeden strumień wypływający z magazynu (Rys. 1).

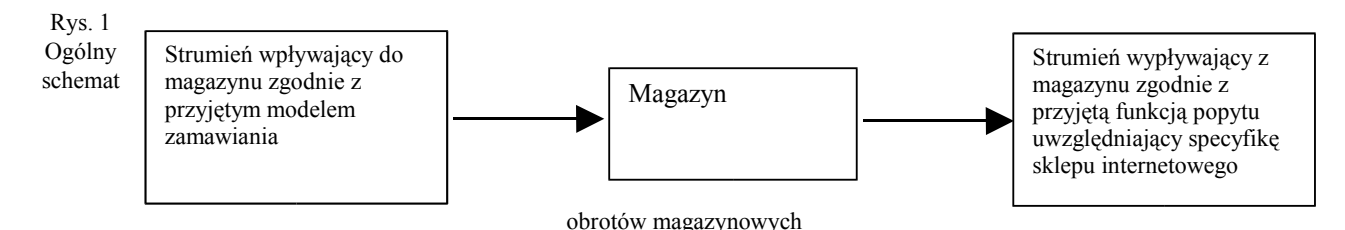

Strumień wypływający z magazynu określony jest przez popyt na dany towar. W każdym kroku czasowym wyliczana jest wartość funkcji popytu, która jest określona równaniem, o postaci wynikającej z wcześniej przeprowadzonej analizy sprzedaży (analiza danych historycznych na podstawie informacji zawartych w bazach danych programu gospodarki magazynowej). W zrealizowanym systemie wykorzystano algorytm genetyczny do identyfikacji parametrów funkcji popytu [Chodak 2001]. Wybrano tę metodę, ponieważ wykorzystanie algorytmu genetycznego pozwala na identyfikację stosunkowo dużej liczby parametrów funkcji.

#### 4.1.1. POSTAĆ FUNKCJI POPYTU

W przedstawionym w artykule przykładzie założono, że funkcja popytu podlega podwójnej okresowości oraz trendowi liniowemu, a także jest zależna od ceny. Konieczna była identyfikacja 9 parametrów funkcji popytu (dwie amplitudy, dwa przesunięcia fazowe, dwie częstości, współczynnik kierunkowy, przesunięcie pionowe, elastyczność cenowa).

Uwzględnienie w funkcji popytu okresowych wahań sprzedaży wydaje się być w pełni uzasadnione, ponieważ jak wykazują badania sklepów internetowych [Augustyniak, 2002] jako swoją główną gałąź asortymentową wskazywały one książki (22%), następnie - sprzęt komputerowy (14%), oprogramowanie (niemal 10%), multimedia, gry komputerowe i elektronikę po 7,1%. Są to typowe produkty podlegające sezonowości sprzedaży – do okresów zwiększonej sprzedaży można zaliczyć okres przedświąteczny oraz okresy przed charakterystycznymi świętami tj. Dzień Dziecka, Walentynki itp. Podwójna okresowość pozwala na uwzględnienie dodatkowych okresowych wahań związanych np. z czynnikami makroekonomicznymi.

Uwzględnienie trendu liniowego może być wskazane ponieważ jak pokazuje historia znacznej części sklepów internetowych z roku na rok ich obroty rosną. Współczynnik elastyczności cenowej został uwzględniony w funkcji popytu ze względu na podstawową zależność popytu od ceny.

Ogólna postać funkcji popytu została przedstawiona poniżej (Chodak, Kwaśnicki 2000):

$$
D = \frac{C + B \cdot t + A_{1} \cdot sin(\omega_{1} \cdot t + \varphi_{1}) + A_{2} \cdot sin(\omega_{2} \cdot t + \varphi_{2})}{P^{e}}
$$

gdzie:

*D* – przewidywana sprzedaż;

 $t$  – czas;

- *C* przesunięcie wzdłuż osi odciętych;
- *B* współczynnik kierunkowy trendu liniowego;
- *e*  współczynnik elastyczności cenowej.

*A1, A<sup>2</sup>* – amplitudy dla poszczególnych sezonowości;

ω*1,* ω*<sup>2</sup>* – częstości dla poszczególnych sezonowości;

ϕ*1,* ϕ*<sup>2</sup>* – przesunięcia fazowe dla poszczególnych sezonowości.

Wadą zaproponowanej metody identyfikacji funkcji popytu jest predefiniowana jej postać, która mimo pewnego stopnia ogólności wynikającego z zastosowania aż 9 parametrów, może być nieodpowiednia dla szczególnych przypadków.

W modelu uwzględniono specyfikę sklepu internetowego uwzględniając sytuację, rejestracji zamówienia w momencie wystąpienia braku towaru w magazynie, oraz przełożenie jego realizacji do czasu gdy zamówiony towar dotrze do magazynu od dostawcy. Taka sytuacja wynikająca ze specyfiki handlu elektronicznego pozwala na obniżenie ilości utrzymywanych zapasów, co zostanie uwzględnione przy określaniu współczynnika bezpieczeństwa. W zrealizowanym modelu sytuacja, w której zamówienie przekracza posiadany w magazynie zapas została zaimplementowana przy pomocy następującego algorytmu:

jeżeli suma zapotrzebowania (zmienna: *Zamowienie*) oraz zapotrzebowanie nie zrealizowanego (zmienna: Z*amowienie\_na\_pozniej*<sup>1</sup> ) jest większa od zapasu w magazynie (zmienna: *Zapas\_magazynowy*), wielkość zapotrzebowania nie zrealizowanego zostaje zwiększona o wielkość zapotrzebowania oraz pobranie z magazynu jest równe wartości całości zapasu w magazynie

w kolejnych krokach czasowych oczekiwania na dostawę zapotrzebowanie nie zrealizowane wzrasta (cały czas przyjmowane są zamówienia mimo braku towaru w magazynie)

w momencie dostawy do magazynu możemy mieć do czynienia z dwoma przypadkami: jeżeli prawidłowo została oszacowana wielkość optymalnej partii dostawy towaru, to wystarczy ona do realizacji bieżących zamówień oraz zamówień nie zrealizowanych. Jeżeli natomiast w czasie oczekiwania na dostawę nastąpiła zwyżka liczby zamówień może dojść do sytuacji, że dostawa zostanie od razu wysłana do odbiorców i w magazynie znowu powstanie niedobór towaru.

Przedstawionemu powyżej algorytmowi odpowiada poniższy kod programu (składnia języka Visual Basic):

```
If (Zamowienie + Zamowienie_na_pozniej) > Zapas_magazynowy Then
    If wskaznik_rezygnacji_wlaczony then
           Zamowienie = (1-wskaznik_rezygnacji) * Zamowienie
    End If
    Zamowienie_na_pozniej = (Zamowienie + Zamowienie_na_pozniej - Zapas_magazynowy
    Pobranie_z_magazynu = Zapas_magazynowy
Else
    Pobranie_z_magazynu = Zamowienie + Zamowienie_na_pozniej
    Zamowienie_na_pozniej = 0
End If
```
#### 4.1.3. WSKAŹNIK REZYGNACJI KLIENTA

W modelu zaproponowano również wskaźnik, który pozwala uwzględnić rezygnację klienta z zamówienia, jeśli towaru nie ma w magazynie. Najczęściej klient jest o tym poinformowany poprzez podanie informacji o dłuższych czasie realizacji zamówienia (patrz 3.1). Wartość wskaźnika jest określana na podstawie posiadanych informacji o prawdopodobnej procentowej liczbie zamówień, z których klient zrezygnował (przykładowo wartość wskaźnika 0,4 oznacza, że wielkość zamówień wynikająca z przyjętej funkcji popytu będzie mnożona przez 0,4 – taka wartość wskaźnika oznacza, że 40% klientów zrezygnowało z zamówienia).

W artykule zaproponowano metodę wyliczenia wskaźnika rezygnacji, wykorzystując w tym celu możliwe do uzyskania z systemu informatycznego dane. W celu wyliczenia wartości tego wskaźnika można określić iloraz procentu zamówień w stosunku do liczby otwartych stron w sytuacji gdy towar znajduje się w magazynie do procentu zamówień w stosunku do liczby otwartych stron gdy towaru zabrakło w magazynie i klient został o tym poinformowany. Aby uzyskać procent klientów, którzy zrezygnowali z zamówienia należy odjąć uzyskany wynik od 1 i pomnożyć przez 100% co przedstawia poniższy wzór:

<sup>1</sup> zamówienie\_na\_później jest zmienną opisującą zapotrzebowanie jakie powstało w wyniku przyjęcia zamówień przekraczających zapasy w magazynie

$$
WR = (1 - \frac{\frac{\overline{LZ}_{B}}{\overline{O\overline{S}}}}{\frac{\overline{LZ}}{\overline{O\overline{S}}}}) \cdot 100\%
$$

gdzie:

*WR –* wskaźnik rezygnacji z zakupu towaru po otrzymaniu przez klienta informacji o dłuższym okresie realizacji zamówienia:

*LZ<sup>B</sup> –* średnia liczba zamówień przy braku towaru w magazynie;

 $OS_B$  – średnia liczba otwartych stron przy braku towaru w magazynie;

*LZ –* średnia liczba zamówień w przypadku obecności towaru w magazynie;

*OS –* średnia liczba otwartych stron przy obecności towaru w magazynie.

Przykładowo jeśli średnia liczba zapytań do serwera www o wyświetlenie informacji o danym produkcie wynosi w ciągu dnia w przypadku gdy towar jest w magazynie 1000, a w przypadku gdy towaru nie ma w magazynie 500, oraz średnia liczba złożonych zamówień w przypadku występowania towaru w magazynie wynosi 40, a w przypadku braku towaru w magazynie 5, to wartość współczynnika rezygnacji wynosi 75%. Oznacza to, że 75% klientów zrezygnowało z zamówienia po zobaczeniu na stronie witryny sklepu internetowego wydłużonego czasu realizacji zamówienia.

W powyższym wzorze przyjęto uśrednienie wszystkich parametrów. Pojawia się więc problem z jakiego okresu powinna zostać wyliczona średnia oraz jaką średnią (arytmetyczną, arytmetyczną ważoną, geometryczną) przyjąć do obliczeń. Są to pytania, na które trudno jest jednoznacznie odpowiedzieć, ponieważ w różnych sytuacjach inne rozwiązania będą pozwalały na dokładniejsze wyznaczenie wskaźnika rezygnacji. Przykładowo jeśli odwiedzalność (liczba zapytań do serwera www o wyświetlenie danej strony) danego sklepu internetowego gwałtownie wzrasta, a co za tym idzie, rośnie liczba wyświetleń strony danego towaru, słuszne wydaje się zastosowanie średniej arytmetycznej ważonej nadającej tym wyższe wagi liczbie odwiedzin im są to nowsze dane.

Dokładne wyznaczenie wskaźnika rezygnacji jest niezwykle trudne, ponieważ nawet posiadając pełną wiedzę o "ścieżkach przeglądania"<sup>2</sup> klienta sklepu internetowego oraz złożonych zamówieniach, nie można stwierdzić jednoznacznie czy zrezygnował on z zamówienia ze względu na dłuższy termin realizacji zamówienia czy też inne czynniki takie jak cena produktu, jego właściwości itp. Warto również wspomnieć, że procent rezygnacji z zamówienia pod wpływem wydłużonego czasu zamawiania, będzie tym większy im bardziej pilna jest konsumencka potrzeba posiadania danego towaru wynikająca np. ze zbliżających się Świąt Bożego Narodzenia. Ze względu na trudności z oszacowaniem wartości omawianego wskaźnika został on zaimplementowany w symulatorze jako opcjonalny.

### 4.2. STRUMIEŃ WPŁYWAJĄCY DO MAGAZYNU

Strumień wpływający do magazynu jest uzależniony od przyjętej metody zamawiania. W proponowanym modelu symulacyjnym wykorzystano zmodyfikowany model *re-order point* [Sariusz-Wolski 1997]. W modelu tym uzupełniające zamówienie generowane jest gdy poziom zapasu w magazynie obniżył się poniżej poziomu alarmowego (bezpieczeństwa).

W modelu *re-order-point*, w którym poziom zapasu wyznacza moment zamawiania należy obliczyć:

- poziom zapasu alarmowego *A*, informujący o konieczności złożenia zamówienia u dostawcy;

- wielkość zamawianej partii *Q*.

Zapas minimalny (alarmowy, bezpieczeństwa) może być wyznaczany ze wzoru:

$$
A = \sum_{t} D_t + C_t
$$

gdzie: *A* - zapas minimalny;

<sup>2</sup> "ścieżka przeglądania" jest sekwencją odwiedzonych przez klienta sklepu internetowego stron, może być wyznaczana na podstawie analizy zapytań skierowanych do serwera www.

*Dt* – prognoza popytu w okresie jednostkowym;

- *t –* przyjęty czas realizacji zamówienia;
- *Ct* współczynnik bezpieczeństwa wynikający z przyjętego poziomu obsługi klienta.

W zrealizowanym modelu prognoza popytu wyznaczana jest na podstawie wyznaczonej wcześniej funkcji popytu. Współczynnik bezpieczeństwa ma gwarantować, że w magazynie nie zabraknie towaru w przypadku niedoszacowania przyszłego popytu. Należy jednak zauważyć, że konsekwencje braku towaru w magazynie tradycyjnego sklepu są zwykle poważniejsze niż w przypadku sklepu internetowego, gdyż wiążą się z rezygnacją zakupu towaru przez klienta. Sklep internetowy może brak towaru w magazynie ukryć narażając klienta na nieco dłuższy czas oczekiwania. Dlatego też w przedstawionym modelu przyjęto, że wartość współczynnika bezpieczeństwa jest równa 0 i przyjmuje się możliwość wystąpienia niedoborów w magazynie, w zamian uzyskując zmniejszenie średniego poziomu zapasu. Rezygnacja z współczynnika bezpieczeństwa oznacza, że wielkość zapasu alarmowego jest równa optymalnej partii zamówienia *Q*, będącej sumą przewidywanego popytu.

Należy zwrócić uwagę na opóźnienie jakie pojawia się od momentu powstania niedoboru w magazynie (zapas magazynowy spada poniżej zapasu alarmowego), a dostawą do magazynu. W proponowanym modelu zamówienie do dostawcy może zostać wysłane w momencie, gdy spełnione są obydwa następujące warunki:

- poziom zapasu magazynowego jest niższy niż zapasu alarmowego,
- nie ma wystarczającej na pokrycie braków dostawy w drodze.

W modelu przeznaczonym dla sklepu internetowego należy pamiętać o opisywanym wcześniej zapotrzebowaniu nie zrealizowanym. Tak więc sygnał niedoboru w magazynie pojawi się jeśli: suma zapasu magazynowego oraz dostawy w drodze pomniejszona dodatkowo o wielkość nie zrealizowanego zapotrzebowania jest większa od zapasu alarmowego.

Gdy warunki te są spełnione, w kolejnej chwili *t<sup>i</sup>* wyrusza dostawa, która dociera do odbiorcy w czasie *ti+k* , gdzie *k* jest danym parametrycznie czasem realizacji dostawy. W momencie *ti+k+1* towar trafia do magazynu i w momencie *ti+k+2* może być sprzedawany. Przyjęcie takiego czasu realizacji zamówienia uwzględnia sytuację, w której towar nie jest wysyłany w dniu złożenia zamówienia, oraz sprzedaż nie rozpoczyna się w dniu dostarczenia towaru do magazynu. Opóźnienie w wysyłce towaru spowodowane jest najczęściej koniecznością zapakowania towaru oraz dostarczeniem go do punktu spedycyjnego. Opóźnienie w sprzedaży towaru wynika najczęściej z konieczności sprawdzenia go pod względem ilości i jakości oraz wprowadzenia stanów magazynowych do komputerowego sytemu gospodarki magazynowej. Przy niewielkiej modyfikacji modelu możliwa jest realizacji symulacji, uwzględniającej sytuację, w której towar jest wysyłany w dniu otrzymania zamówienia oraz sprzedawany w dniu dostarczenia do magazynu.

Możliwe jest również dodanie parametru określającego zakłócenia wynikające z wcześniejszego zamówienia spowodowanego zakłóceniami w modelu zamawiania(patrz 3.3), jednak wielkość tego parametru powinna zostać zaproponowana przez logistyka. Implementacja takiego zakłócenia w modelu mogłaby polegać na losowym wymuszaniu pojawienia się sygnału niedoboru. Wartość prawdopodobieństwa "wylosowania" sygnału niedoboru powinna być tym większa im bardziej zapas w magazynie zbliżył się do zapasu alarmowego. Dokładniejsze określenie tego parametru zależy jednak od konkretnej sytuacji w jakiej znajduje się przedsiębiorstwo, dlatego w obecnej wersji symulatora parametr ten nie został zaimplementowany.

Pierwotna wersja proponowanego symulatora zbudowana została w programie STELLA®, będącym narzędziem do tworzenia modeli symulacyjnych, opartych na metodologii dynamiki systemów Forrestera. wstępna wersja została przeniesiona ze STELLI® do środowiska Excela, dzięki wykorzystaniu języka Visual Basic for Applications. Wybór został podyktowany wieloma zaletami tego języka, takimi jak: rozbudowane narzędzia komunikacji z bazami danych w wielu formatach oraz implementacja języka SQL, możliwość graficznej wizualizacji wyników oraz praca użytkownika w trybie interaktywnym, dzięki zintegrowaniu ze środowiskiem arkusza kalkulacyjnego.

Zaproponowany symulator obrotów magazynowych umożliwia przeprowadzenie symulacji typu *what-if <sup>3</sup>* . Użytkownik może określić następujące zmienne decyzyjne [Chodak, Kwaśnicki 2002]:

- cene sprzedaży towaru,
- funkcję popytu (opcjonalnie).

<sup>3</sup> symulacja typu *what-if* pozwala na określenie wartości zmiennych decyzyjnych i śledzenie przez analityka skutków podjętych decyzji

Po ustawieniu w arkuszu wartości zmiennej decyzyjnej, analityk uruchamia symulację. Po przeprowadzonej symulacji system umożliwia obejrzenie jej wyników w arkuszu kalkulacyjnym oraz na trzech następujących wykresach:

- wykresie prognozy sprzedaży;
- wykresie prognozy sprzedaży zagregowanej z dotychczasową sprzedażą rzeczywistą;
- wykresie zapasów.

Należy zaznaczyć, że zaletą symulatora jest umieszczenie wyników symulacji w arkuszu kalkulacyjnym, co pozwala analitykowi zaznajomionemu z obsługą np. Excela, przeprowadzenie dodatkowych obliczeń (np. dowolną agregację danych), bez konieczności przenoszenia wyników do innego programu.

Jako czynniki określające poprawność doboru wartości zmiennych decyzyjnych użytkownik systemu może wziąć pod uwagę sumaryczny lub średni zapas towaru w okresie symulacji określający na ile wybrana metoda zamawiania spowodowała zmniejszenie stanów magazynowych. Szczególnie istotne jest zwrócenie uwagi czy i jak często występowały braki w magazynie. Kolejną możliwością obserwacji efektów doboru zmiennych decyzyjnych jest wartość przychodu ze sprzedaży towaru. Można zaproponować funkcję będącą np. kombinacją liniową dwóch wymienionych czynników, określającą w jednym wskaźniku wielkość zapasów oraz wartość przychodu. Należy jednak pamiętać o dokonaniu wcześniejszej normalizacji danych.

W obecnej formie symulator może służyć jako narzędzie edukacyjno-szkoleniowe umożliwiające obserwację skutków podejmowanych przez logistyka decyzji. Wykorzystanie go w rzeczywistym przedsiębiorstwie wymagałoby dostosowania oprogramowania do konkretnego środowiska oraz sprzężenie z bazami danych sklepu internetowego. Ponieważ znaczna część sklepów internetowych (zwłaszcza w małych i średnich przedsiębiorstwach) korzysta rozwiązań typu *opensource* (dostępne źródła kodu programu) opartych na bazach MySQL konieczne byłoby opracowanie komunikacji z serwerem MySQL. Dodatkowo należałoby uwzględnić m.in. takie czynniki jak specyfika popytu, charakterystyczne uwarunkowania współpracy z dostawcami itp.

#### 4.3. PRZYKŁADOWY EKSPERYMENT SYMULACYJNY

Aby przeprowadzić eksperyment symulacyjny konieczne jest ustalenie parametrów symulacji m.in. horyzontu czasowego symulacji (Tabela 1).

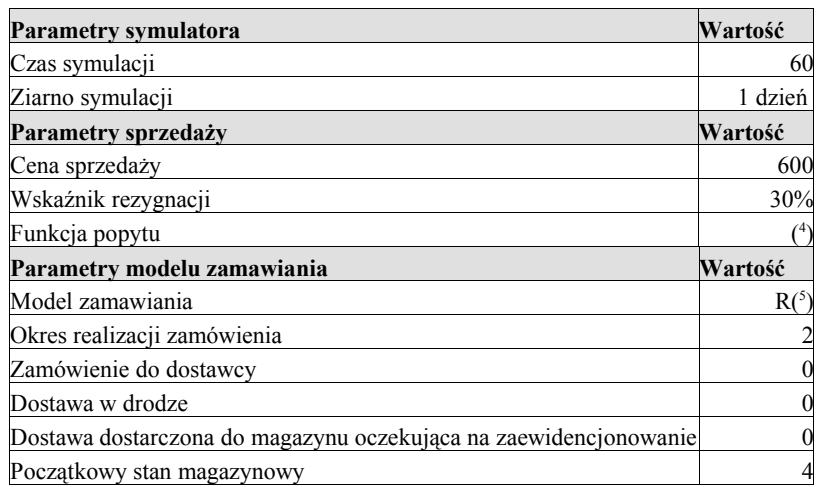

Tab. 1 Parametry systemu

<sup>4</sup> Funkcja popytu: 
$$
\hat{y}_t = \frac{697256 - 0,70t + 303672 \cdot \sin(2,17t + 2,18) + 366272 \cdot \sin(2,87t + 4,72)}{P^{1,26}}
$$

 $5 R$  – zmodyfikowany model re-order point

Przedstawiona funkcja popytu jest wynikiem wcześniejszej analizy polegającej na identyfikacji jej parametrów wykorzystując w tym celu historyczne dane. Oprogramowanie symulatora zostało napisane w ten sposób, że może wykorzystywać relacyjne bazy danych programów gospodarki magazynowej.

Po ustawieniu parametrów symulacji uruchamiany jest wybrany rodzaj symulacji. Do wyboru użytkownik ma symulację "standardową" oraz typu what-if. Przeprowadzony eksperyment jest symulacją "standardową", więc cena sprzedaży jest ustawiana automatycznie jako ostatnio zarejestrowana w bazie danych cena.

Na Rysunku 2 oraz 3 przedstawiono wykresy zapasów będące wynikiem symulacji. Na Rysunku 2 przedstawiającym wykres stanów magazynowych można zaobserwować charakterystyczne zęby świadczące o momentach zamawiania. Rosnąca amplituda wielkości stanów magazynowych wynika z przyjętej funkcji popytu uwzględniającej okresowość. Rysunek 3 przedstawia jak zmieniałyby się zapasy jeśli czas realizacji zamówienia wydłużyłby się z 2 do 6 dni.

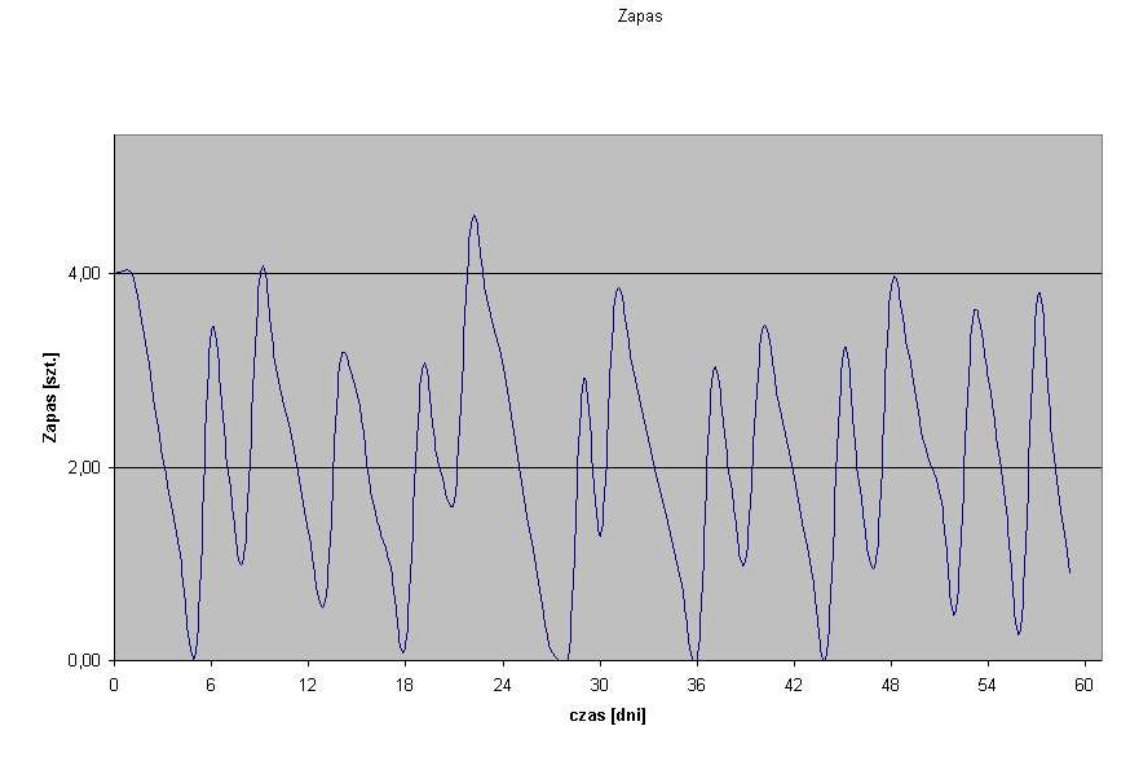

Rys. 2 Zmiana stanów magazynowych w czasie przy okresie realizacji zamówienia równym 2 dni

Rys. 3 Zmiana stanów magazynowych w czasie przy 6 dniowym okresie realizacji zamówienia

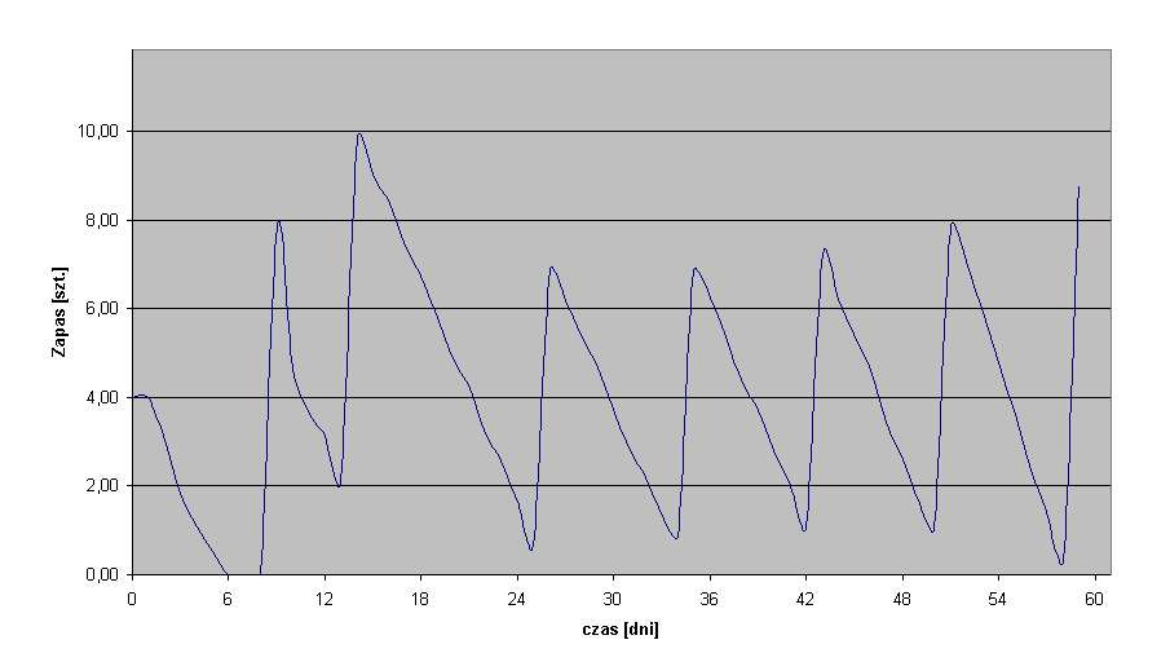

Można zaobserwować, że przy dłuższym okresie realizacji zamówienia niedostatki w magazynie występowały znacznie rzadziej, co należy uznać za sytuację korzystną. Jednak znacznie bardziej niekorzystna jest suma zapasów magazynowych, która w okresie 60 dni wyniosła 241 sztuk (patrz Tabela 2), przy 125 sztukach dla 2 dniowego okresu realizacji zamówienia (wzrost o 92%). Oczywiście niedostatki w magazynie można w prosty sposób zlikwidować określając dużą wartość współczynnik bezpieczeństwa, jednak jak wspomniano w 4.2 w modelu przeznaczonym dla sklepu internetowego stany zerowe w magazynie zwykle nie są szczególnie groźne, ponieważ zamówienia rejestrowane w momencie wystąpienia braków w magazynie są realizowane w terminie późniejszym, co pokazuje wzrost wartości sprzedaży jedynie o około 5% przy 6 dniowym okresie realizacji zamówienia i wartości współczynnika rezygnacji na poziomie 30%.

Różnica w wartości sprzedaży staje się większa wraz ze wzrostem wartości wskaźnika rezygnacji. Dane przedstawione w Tabeli 3 pokazują, że przy wysokiej wartości (80%) wskaźnika rezygnacji zmiana wartości sprzedaży wynosi już 13%, co spowodowane jest rezygnacją z zakupu przez 80% klientów w momencie wystąpienia w magazynie braku towaru.

Tabela 2 Zmiany sumy zapasów oraz wartości sprzedaży dla współczynnika rezygnacji równego 30%

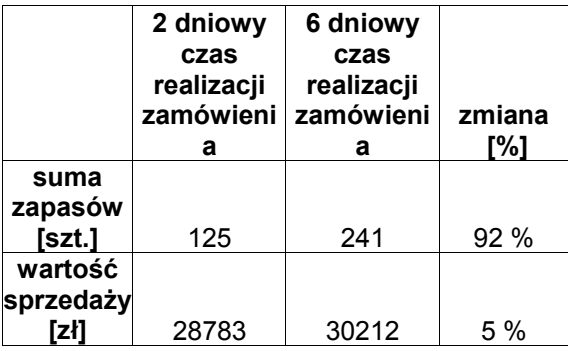

Tabela 3 Zmiany sumy zapasów oraz wartości sprzedaży dla współczynnika rezygnacji równego 80%

#### Zapas

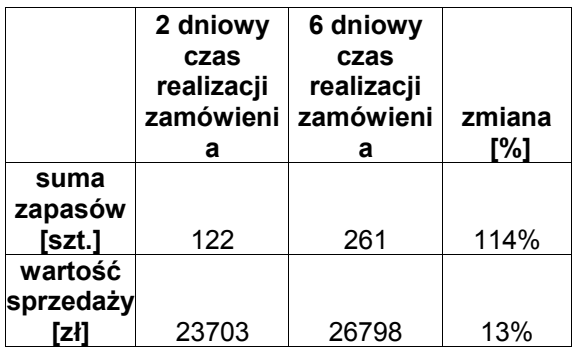

Ze względu na ograniczoną objętość artykułu nie przedstawiono większej liczby eksperymentów. Mimo iż zbudowany model wydaje się być narzędziem umożliwiającym realizację szerokiej gamy symulacji obrotów magazynowych, to aby stwierdzić jego poprawność konieczna jest weryfikacja *ex post* przeprowadzona na danych pochodzących z konkretnego sklepu internetowego, w którym symulator byłby stosowany.

#### PODSUMOWANIE

Każdy sklep internetowy powinien wybrać dopasowaną do swoich potrzeb i wymagań klientów strategię logistyczną. W przypadku, gdy wybór padnie na strategię z magazynem konieczne wydaje się posiadanie narzędzia, które umożliwi śledzenie stanów magazynowych, a także symulację obrotów magazynowych. Zaproponowany symulator realizujący analizę *what-if* może stać się przydatnym narzędziem dla analityka działu logistyki, przedsiębiorstwa posiadającego sklep internetowy. Konieczna jest jednak dopasowanie go do uwarunkowań konkretnego przedsiębiorstwa.

Prezentacja modelu symulatora obrotów magazynowych dla sklepu internetowego opisanego w artykule pokazuje, że symulator taki powinien posiadać pewne charakterystyczne dla e-commerce cechy. Jedną z takich cech jest algorytm postępowania przy wystąpieniu braku w magazynie, inną uwzględnienie wskaźnika rezygnacji określającego jaki procent klientów zniechęci się dłuższym czasem realizacji zamówienia.

Kierunek badań nad symulatorami w zarządzaniu logistycznym wydaje się być słuszny, gdyż jak pisał Stefan Abt (1998): "Obok badań operacyjnych, których dorobek znalazł powszechne zastosowanie do wspomagania decyzji menedżerskich, w obszarze zarządzania logistycznego wyjątkową rolę może odegrać symulacja komputerowa, której rozpowszechnienie w tym zakresie jest znikome, zwłaszcza w Polsce". Ponadto zgodnie z ogólnoświatową tendencją rozwoju sklepów internetowych, implementacja narzędzi wspomagających zarządzanie zapasami w tych sklepach wydaje być dziedziną, którą czeka dynamiczny wzrost.

#### LITERATURA:

ABT S., 1998, "*Zastosowanie symulacji w komputerowych pakietach logistycznych*", Warszawa: Prace Szkoły Antałówka 1998, Wyd. Wyższa Szkoła Przedsiębiorczości i Zarządzania im. L.Koźmińskiego, Politechnika Wrocławska Instytut Organizacji i Zarządzania.

AUGUSTYNIAK SZ., 2002*, Internet Standards*, Raport I-Metria

BEIER F., K. RUTKOWSKI, 1995. *Logistyka*, Szkoła Główna Handlowa, Warszawa.

CHODAK G., 2001, "System wspomagania decyzji w gospodarce magazynowej", rozprawa doktorska pod kierunkiem prof. W.Kwaśnickiego.

CHODAK G., KWAŚNICKI W., 2000, "*Genetic Algorithms in seasonal demand forecasting*", Information Systems Architecture and Technology'2000, Wrocław University of Technology, str. 91-98.

CHODAK G., KWAŚNICKI W., 2002. *Symulacja obrotów magazynowych* Gospodarka Materiałowa i Logistyka 7/2002.

GREGOR B., STAWISZYŃSKI M., 2002. *e-Commerce*, Oficyna Wydawnicza Branta, Bydgoszcz-Łódź.

LENART M., *Koszty logistyki w wybranym przedsiębiorstwie produkcyjnym*

http://www.czasopismologistyka.pl/archiw/mt0600/koszty.html (pobrano 27.02.2001).

SARIUSZ-WOLSKI Z., 1997. *Ilościowe metody zarządzania logistycznego w przedsiębiorstwie*, Toruńska Szkoła Zarządzania, Warszawa.

SPECTOR R., 2000. *Amazon.com Historia przedsiębiorstwa, które stworzyło nowy model biznesu*, Wydawnictwo K.E. Liber, Warszawa.